### Configuring the 360SMS Grid a.k.a. Conversation Manager

The 360SMS solution offers an optionally installed tool for easier management of Salesforce list data using an Excel-like paradigm. Originally, this tool was designed as a more robust method of handling Incoming SMS from large outbound SMS campaigns. However, the tool has evolved to work for many other use cases besides SMS.

The main features are a completely inline-editable grid (like an Excel Spreadsheet) with powerful filtering, grouping, batch actions and most importantly a side-panel for the selected row that allows one to manage multiple SMS conversations at once and quickly get to the underlying Record Detail to review and make quick updates without popping up the various Salesforce pages.

The tool reads your existing **List Views** for the given object but then provides this richer experience for working with records in lists. It also supports custom objects.

| Q Search        |                        |                        | ^                 | Contact          | Rece           | ent SMS   | SMS Detail                                                     |
|-----------------|------------------------|------------------------|-------------------|------------------|----------------|-----------|----------------------------------------------------------------|
| Actions 🔻       | Columns 🔻              |                        |                   |                  |                |           | ☐ All Conversations                                            |
| Drag a column h | eader and drop it here | to group by that colum | n                 |                  |                |           | S                                                              |
| Action          | Name                   | Account                | ▼ Last SMS        | T City           | State/Province | Time Zone | By: Steve Roch 02:20 PM                                        |
| View   Edit     | Steve Roch             |                        | 04/16/2020 11:14  | AM Boulder       | CO             | Mountain  |                                                                |
| View   Edit     | Gang Yue               |                        | 04/16/2020 11:14  | AM               | CO             | Mountain  |                                                                |
| View   Edit     | Nicole Olsen           |                        | 04/16/2020 10:40  | AM Ft. Collins   | CO             | Mountain  | 11-27-1990 ×<br>To: Steve Roch 02:20 PM • 6                    |
| View   Edit     | David Goad             |                        | 04/16/2020 10:00  | AM               | MI             | Eastern   |                                                                |
| View   Edit     | Tim Schultz            |                        | 04/16/2020 09:37  | AM Chicago       | IL             | Central   |                                                                |
| View   Edit     | Kevin Zeigler          |                        | 04/16/2020 08:00  | AM               | NY             | Eastern   | Sorry that date format won't work. I need the date in YYYY-MN  |
| View   Edit     | Sreeveni Kancharla     |                        | 04/16/2020 08:00/ | AM               | SC             | Pacific   | DD format, e.g. 1964-05-21                                     |
| View   Edit     | Kelly Beckendorf       |                        | 04/16/2020 07:49  | AM Covington     | LA             | Central   |                                                                |
| View   Edit     | Jonathan Rublee - Uk   | <                      | 04/15/2020 05:46  | PM               |                |           | Reply with the date or keyword EXIT<br>By: Steve Roch 02:20 PM |
| View   Edit     | Leigh Ann Wheeler      |                        | 04/15/2020 09:54  | AM Orlando       | FL             | Eastern   | By: Steve Roch 02:20 PM                                        |
| View   Edit     | Kavita Rao             |                        | 04/14/2020 03:45  | PM               | GA             | Eastern   |                                                                |
| View   Edit     | Blake Roller           |                        | 04/14/2020 02:21  | PM Boulder       |                |           | 1990-11-27 🖈                                                   |
| View   Edit     | Chris Roch             |                        | 04/14/2020 10:00  | AM               | CO             | Pacific   | To: Steve Roch 02:21 PM \Xi 🌍                                  |
| View   Edit     | Siddharth Sehgal       |                        | 04/14/2020 03:37  | AM               |                | India     |                                                                |
| View   Edit     | Jason Blais            |                        | 04/13/2020 06:57  | PM Saint-Laurent | QC             | Eastern   |                                                                |
| View   Edit     | Jonathan Rublee        |                        | 04/13/2020 06:06  | PM Philadelphia  | PA             | Eastern   | Birthday updated to 11/27/1990 and I even scheduled an SM      |
| View   Edit     | Yash Bhatia            |                        | 04/13/2020 12:57  | PM               | CA             | India     | 🌀 🛨 birthday wish for you.                                     |

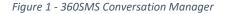

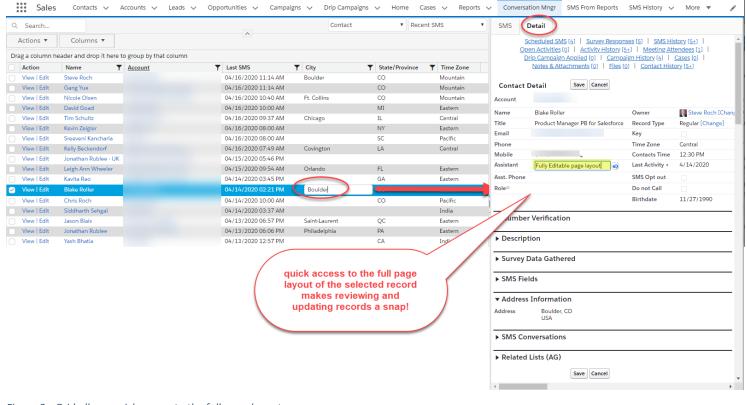

Figure 2 - Grid allows quick access to the full page layout

# **Custom Object Configuration**

There are two ways to work with custom objects using the 360SMS Conversation Manager.

- 1. Add objects to the object pick list
- 2. Create dedicated Visualforce pages that can then be exposed as Tabs, Utility Items, Dashboard elements or even on page layouts if desired.

## Add objects to the Convo Mngr object pick list

You can quickly add objects to the Convo Mngr's object picklist by adding values to a custom Settings documented in *Figure 4* below.

| 3605                                                                                                    | SMS Survey Ad      |                        |                      |                                                |               | Com   | nversation Mngr      |           |             |                                      |                                |                                |        |
|----------------------------------------------------------------------------------------------------|--------------------|------------------------|----------------------|------------------------------------------------|---------------|-------|----------------------|-----------|-------------|--------------------------------------|--------------------------------|--------------------------------|--------|
| Actions  Columns Actions Actio |                    |                        |                      |                                                |               | Ar    | nswer Path 🗸         | All       | ~           | SMS Detail                           |                                |                                |        |
|                                                                                                    |                    |                        |                      |                                                |               | Ac    | ccount               |           |             |                                      | Survey Responses [0]           |                                |        |
| ag a column l                                                                                                    | header and drop it | there to group by that | at column            |                                                |               | Ar    | nswer Path           |           |             | Answer Path Deta                     | il Edit Delete                 |                                |        |
| Action                                                                                                    | Answer Na 🔻        | 🕇 Survey Name 🗡        | Question L           | Possible Answers                               | ▼ Exception ▼ | T SI  |                      | Add To Ca | Fleid API N | Answer Path Deta                     |                                |                                |        |
| Vlew   Edlt                                                                                                    | A-0151             | Monday Home Sear       | rc Home Liked - YES  | YES    Y    👍    👌                             |               |       | ase                  |           | ·           | Answer Name                          | A-0151                         | Survey Name                    | Mor    |
| Vlew   Edlt                                                                                                    | A-0150             | Thursday Home Vie      | w Home Viewing thi   | Exception                                      |               |       | ontact               |           |             | Question Label                       | Home Liked - YES               | Question                       | Q-00   |
| /lew   EdIt                                                                                                    | A-0149             | Thursday Home Vie      | w Home Viewing thi   | No    Nope    N                                | 0             |       | intact               |           |             | Exception <sup>©</sup>               |                                | Next Question®                 | Q-01   |
| /lew   Edlt                                                                                                    | A-0148             | Thursday Home Vie      | M Home Viewing thi   | I Ves    Y    Yep    📥                         |               | Dr    | rip Campaign Message |           |             |                                      |                                |                                |        |
| /lew   EdIt                                                                                                    | A-0147             | cold lead check- In    | Yes Response - Ca    | No    N    No Thanks    Nope    👎    I'm to    |               | Ο.    |                      |           |             | <ul> <li>Possible Answers</li> </ul> | à                              |                                |        |
| lew   Edlt                                                                                                    | A-0146             | cold lead check- In    | Yes Response - Ca.   | Ves    Y    yep    Sure    yeah    👍    💧      |               | - Lea | iad (                |           |             | Possible Answers                     | YES    Y    C    C             |                                |        |
| lew   Edlt                                                                                                    | A-0145             | cold lead check- In    | Yes Response - Ca    | Exception - Just to capture answers to this q. | 4 🗹           | 0.    | pportunity           |           |             |                                      |                                |                                |        |
| /lew   EdIt                                                                                                    | A-0144             | cold lead check- In    | Follow up            | Exception                                      |               |       | pportunity           |           |             | <ul> <li>Description/Con</li> </ul>  | nment - describe the actions   | that might be taken for th     | his an |
| lew   Edlt                                                                                                    | A-0143             | cold lead check- In    | Follow up            | No    N    No Thanks    Nope    👎              |               |       | uestion              |           |             | Description                          |                                | -                              |        |
| /lew   Edlt                                                                                                    | A-0142             | Zillow Lead - Drip2    | Timing?              | Timing Response                                |               |       |                      |           |             |                                      |                                |                                |        |
| /lew   Edlt                                                                                                    | A-0140             | Zillow Lead - Drip0    | Zillow Lead - Inter  | r Exception                                    |               |       | MS E                 |           |             | Action - Update I                    | Field Value - only pre-defined | fieldsA are handled at pr      | resent |
| /lew   EdIt                                                                                                    | A-0139             | Happy Birthday - Cor   | 🗴 Happy Birthday     | Invalid Mobile Number - We don't know wh.      | A             | 10 51 | MS History           |           |             | Field API Name®                      | 51                             | Field Update Valid Question Re |        |
| /lew   EdIt                                                                                                    | A-0138             | Happy Birthday - Cor   | r Happy Birthday     | Valid Mobile Number                            | 0             |       | NO TISLOTY           |           |             | Field to Update Type®                |                                | Field Update InValid Question  |        |
| 'lew   Edlt                                                                                                    | A-0137             | Happy Birthday - Cor   | 🖌 Happy Birthday     | Exception - hopefully a cell phone number      | 🔽             | 🗆 Su  | urvey                |           |             | Field to Update Value®               |                                | Held opdate Invalia gaostion   | Reune  |
| 'lew   Edlt                                                                                                    | A-0136             | Happy Birthday - Cor   | 🕫 Happy Birthday     | Exception - Just to capture the answer In Su.  | han 🗹         |       |                      |           |             | field to opauto varao                |                                |                                |        |
| /lew   EdIt                                                                                                    | A-0135             | Happy Birthday - Cor   | 🗴 Happy Birthday     | Invalld Mobile Number - We don't know wh       | A             | 0 /   |                      |           |             | Action - SMS Ale                     | rt Salesforce User - when cust | tomer takes this path          |        |
| lew   Edlt                                                                                                    | A-0134             | Happy Birthday - Cor   | r Happy Birthday     | Valid Mobile Number                            |               |       | 0                    |           |             |                                      | L'Salesionee open miteri eas.  |                                |        |
| 'lew   Edit                                                                                                    | A-0133             | Zillow Lead - Drip0 -  | - ' Call Now - Yes   | open-ended reply to the Call Now Response      | é 🔽           |       |                      |           |             | * SMS Alert User®                    |                                | SMS Template®                  |        |
| /lew   EdIt                                                                                                    | A-0132             | Zillow Lead - Drip0    | -' Call Me - Book Da | Date/Time Response                             |               |       | 0                    |           |             | Chatter Alert®                       |                                | Push Notification®             |        |
| /lew   Edlt                                                                                                    | A-0131             | Zillow Lead - Drip0    | · Yes - Send me fre  | Call Me Exception                              |               |       |                      |           |             |                                      | FT-k - when user takes this    |                                |        |

Figure 3 - Several custom objects have been added to the pick list to make editing data easier with the editable grid and side panel access

| Q custom setting                     | Custom Settings                                                                                                    |
|--------------------------------------|----------------------------------------------------------------------------------------------------|
| Custom Settings                      |                                                                                                    |
| Didn't find what you're looking for? | Custom Settings Use custom settings to create and manage custom data at the org                                                                                                    |
| Try using Global Search.             | View: All  Create New View Setup Custom Settings                                                                                                    |
|                                      | Action Label +<br>Manage Manage |

Figure 4 - Add custom objects using the ObjectList custom setting in Salesforce Setup

### Creating a dedicated tab for a Custom Object

Often you may just want a single object in dedicated tab or other location that supports VisualForce Pages in Salesforce. Simply create a Custom VisualForce page substituting the objectApiName for the name of your object and then create a corresponding tab referencing the VF Page.

```
<apex:page showHeader="true" sidebar="false" >
<tdc_GridView:GridView objectApiName="SMS_Drip_Campaign__c"></tdc_GridView:GridView>
</apex:page>
```

### Override an existing Tab to use the SMS Grid

In the rare case when you may want to completely override an existing tab to replace the list view experience with the 360SMS Conversation Manager the following Visualforce page can be created. Again, substituting the **ObjectName** for defined in the StandardController for you object.

This would only be used in the case where you already have a regular tab for an Object but when they click the standard tab you want the convo manager instead. We cannot see to many use cases for this because then you would have no method to edit the actual list views that Convo Manager feeds off of. Instead we would keep the standard tab and create the new tab with a slightly different name.

```
<apex:page title="Case" standardController="ObjectName" recordSetVar="recodvar" showHeader="true"
extensions="tdc_gridview.TabOverride" sidebar="false" >
<apex:include pageName="{!pageName}"/>
</apex:page>
```

#### About the Author

Steve Roch, CEO of Bolder CRM is an SMS Industry expert having worked or consulted with the top three SMS Apps on the Salesforce AppExchange and also having built the popular Salesforce app <u>ActionGrid</u><sup>™</sup>, acquired by Conga in April-2016 and now renamed <u>Conga Grid</u><sup>™</sup>. Bolder CRM is the exclusive distributor of 360 SMS in the United States, Canada and the United Kingdom.

Learn more about Steve and Bolder CRM at https://boldercrm.com/360SMS and https://www.linkedin.com/in/steveroch/

Call/Text: <u>+1 720.605.0632</u> or <u>+44 1234 480 564</u> or <u>+61 488 845 944</u>

WhatsApp: <u>+1 303.800.3258</u> or <u>click here</u> initiate a WhatsApp convo with Steve

Email: <u>steve@boldercrm.com</u>